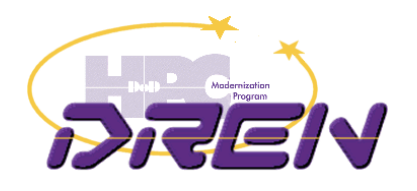

#### Developing an IPv6 Addressing Plan Guidelines, Rules, Best Practice

Ron Broersma DREN Chief Engineer SPAWAR Network Security Manager ron@spawar.navy.mil

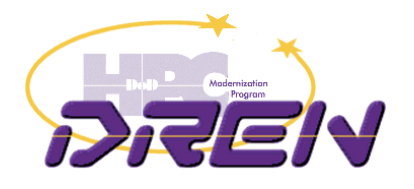

### Introduction

- IPv6 deployment includes:
	- obtaining a block of IPv6 addresses (a "prefix") for your organization and its networks.
	- establishing a plan for how those addresses will be assigned to your networks and subnets.
- Observation: Many plans have serious flaws
	- usually takes about 3 times to get it right
	- many plans include the same basic mistakes
- Goal of this presentation:
	- not intended to be a comprehensive tutorial
	- review the common mistakes, and the reasons behind them
	- save everyone time and effort, by avoiding those mistakes
		- less re-numbering
	- take full advantage of the vast address space now available to us

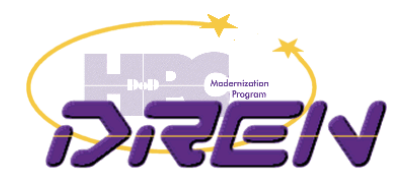

# **SHEW** The piece that has changed

#### ISO 7 Layer Model

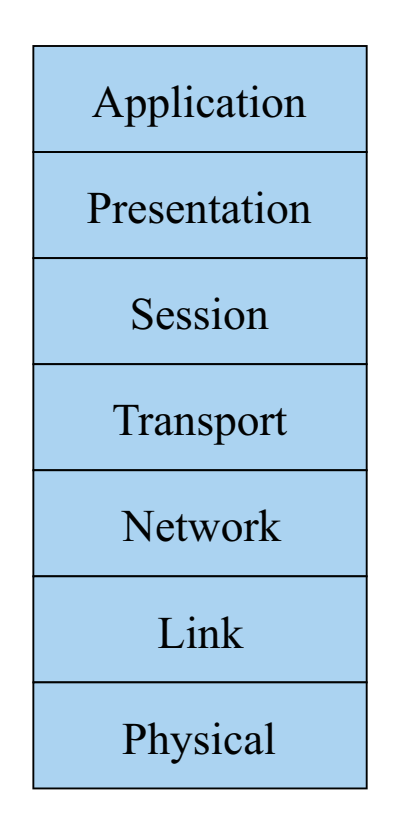

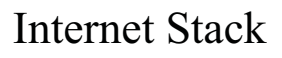

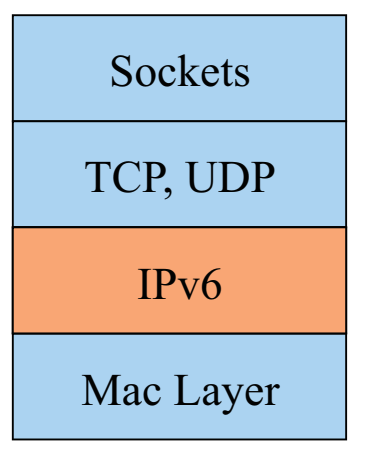

16-Nov-2011 3

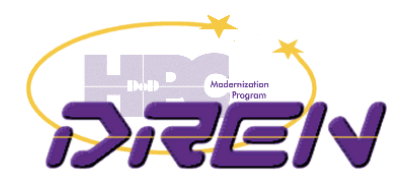

### Address Structure

• Unicast addresses are structured as a subnetwork prefix and an interface identifier.

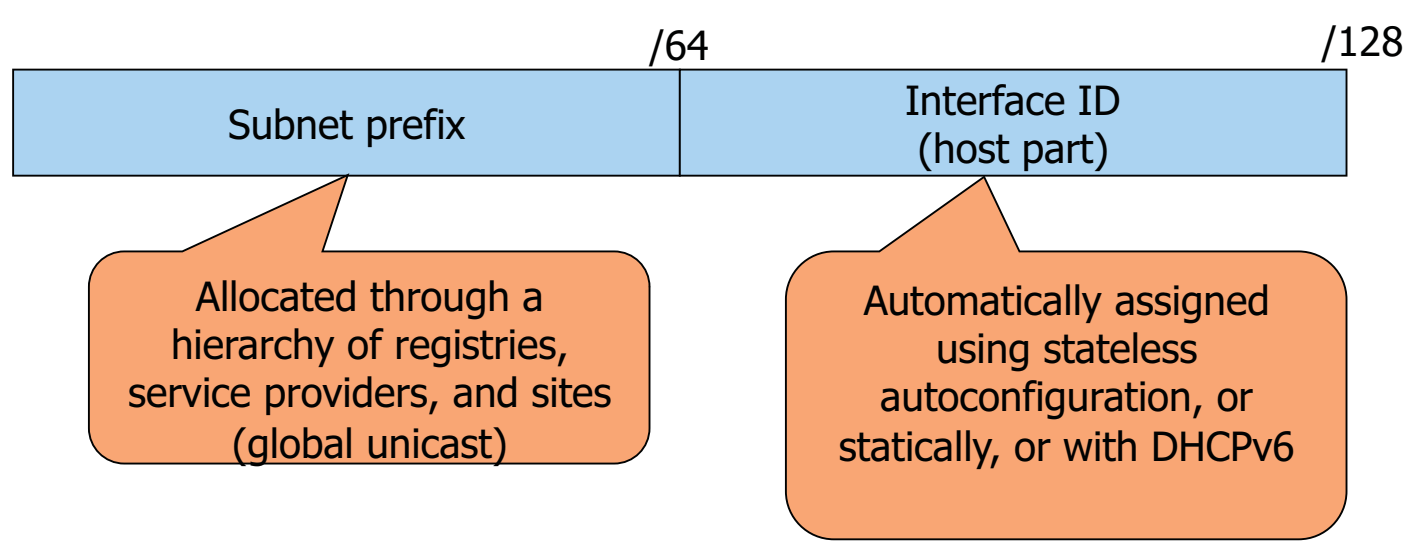

Size of a given (sub)network is effectively not limited by the number of unique host values as was the case in IPv4 where a /24 (Class C) net can only have 254 hosts.

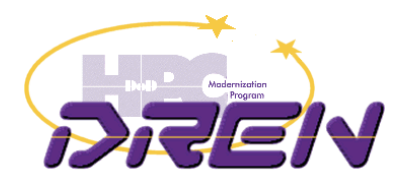

### Address Types

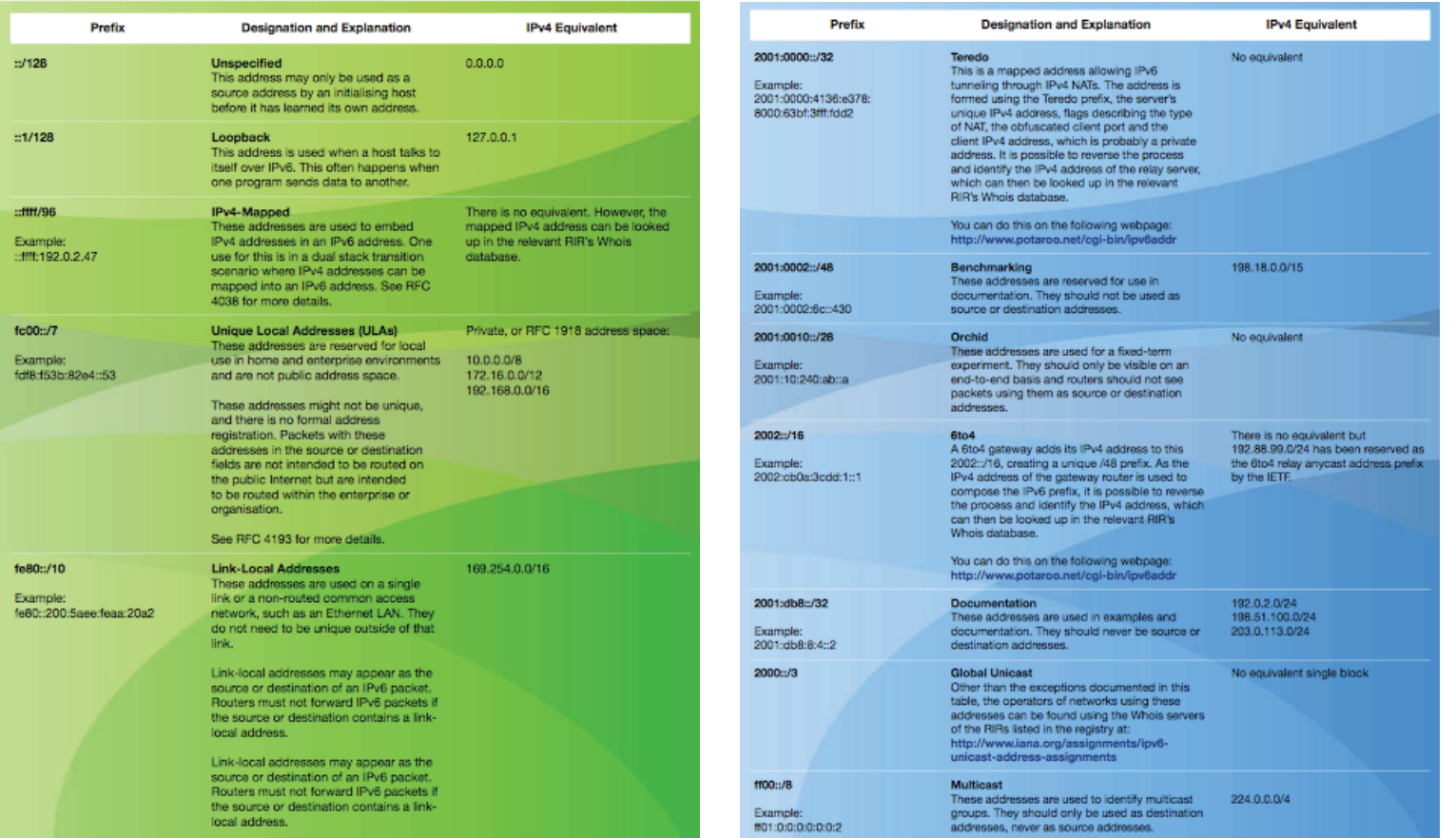

#### http://www.ripe.net/ipv6-address-types/ipv6-address-types.pdf

 $16-Nov-2011$ 

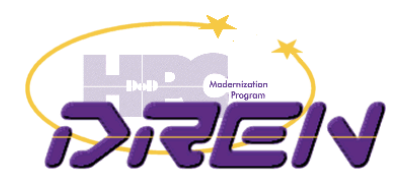

# Example Allocation

• Your enterprise is allocated a Global Unicast Prefix\*

2001:DB8::/32

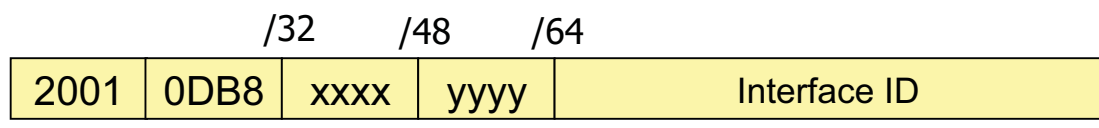

• How do you assign xxxx and yyyy throughout your enterprise?

\* "The default provider allocation via the RIRs is currently a /32." (RFC 5375)

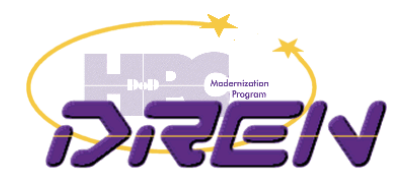

# Big mistake #1

- Using other than /64 for subnets
- Some choose /120

/120

2001 $0DB8$  xxxx yyyy

- Reasoning:
	- "host" part is same size as in IPv4 (8 bits)
	- –/64 is wasteful
	- the security guy wants to be able to enumerate all hosts by scanning the subnet, just like in IPv4

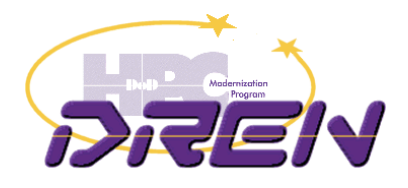

#### IPv4 practice gets in the way

- Being conservative with addresses
	- $-$  operating on the notion that addresses are very scarce
- Making the subnet mask long, to avoid waste. Examples:
	- /30 for point-to-point links
	- if you only have 10 hosts on a subnet, then allocate a /28
	- –– squeezing as many subnets as possible out of a /24

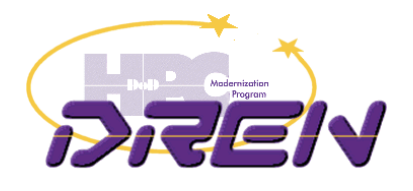

# Making the paradigm shift

- You may be un-qualified to develop a final IPv6 addressing plan if you think:
	- –– /64 for subnets is wasteful
	- /64 for point-to-point links is wasteful
	- /48 for small sites is wasteful

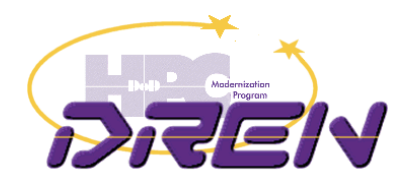

# Subnets are /64

- If you choose other than /64, the following things will not work:
	- Neighbor Discovery
	- Secure Neighbor Discovery
	- Stateless Address Autoconfiguration (SLAAC)
	- Microsoft DHCPv6
	- Multicast with Embedded-RP
	- Mobile-IPv6
	- and many other things in the future
- Using other than /64 for subnets goes against:
	- RFC 4291 "IPv6 Addressing Architecture"
	- RFC 5375 "IPv6 Addressing Considerations"

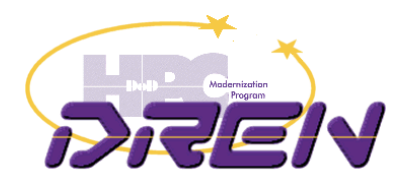

#### Subnets are /64

"For all unicast addresses, except those that start with the binary value 000, Interface IDs are required to be 64 bits long." (RFC 4291)

"Using /64 subnets is strongly recommended, also for links connecting only routers. A deployment compliant with the current IPv6 specifications cannot use other prefix lengths." (RFC 5375)

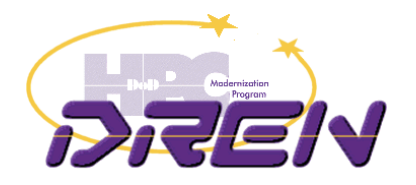

# What about point-to-point links?

- Even if we finally agree that subnets are /64, some will argue that point-to-point links must be /126 (like an IPv4 /30) or /127.
	- Can't waste a whole /64 when you need only 2 addresses
- Best practice is to allocate /64 for point-to-point links
	- whether you need 2 out of 2\*\*64 or 200 out of 2\*\*64, there's not much difference in "waste"
- But what about that DoS problem from the ping-pong effect?
	- This will not happen on a RFC 4443 compliant IPv6 implementation
	- If you have a non-compliant device (Juniper), you can set the interface mask to /126 on the interface as a temporary workaround until your device is fixed, but you should still allocate a /64 for the link.
	- Never use /127 (See RFC 3627), but also look at RFC 6164.

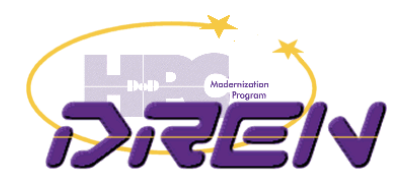

# Mistake #2

- Thinking you have to get the addressing plan right the first time
	- – Unless you have operational experience with IPv6 deployments and transition, you WILL get it wrong.
	- Usually takes about 3 times to get it right.
- Thinking you can't afford to re-address
	- – Since the first plan is probably a throw-away, you will have to re-address when you come up with a revised plan.

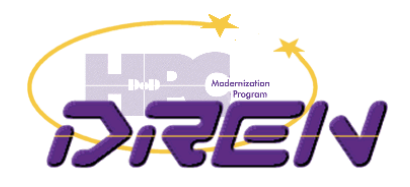

# Iterative planning approach

- Assume the first plan is a throwaway
	- Don't put too much energy into it, because it is only temporary
- Do some initial limited IPv6 deployments based on the initial addressing plan
	- testbeds
	- public facing services
- Gain operational experience
	- realize ways to improve the addressing plan
	- interact with the community to get ideas
- Develop your next addressing plan
	- put more energy into this one
	- readdress the existing IPv6 infrastructure
- Do a wider deployment with the new plan
	- internal servers, maybe clients.
- Iterate

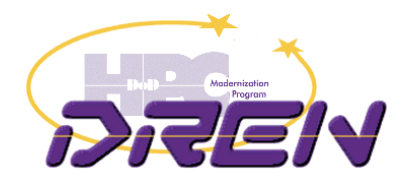

# Mistake #3

- Trying to be too creative about how much address space to allocate to a "site"
	- – Thinking you need to allocate large amounts of space to large sites, and much smaller amounts to small sites
- Assuming that large allocations to small sites is wasteful
	- Go back and review the slide on being stuck in the IPv4 conservation paradigm.

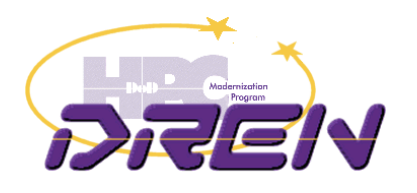

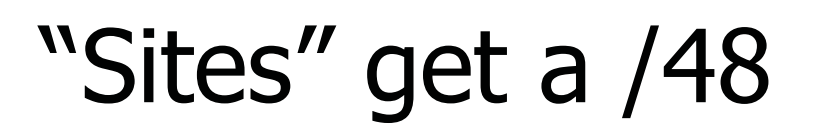

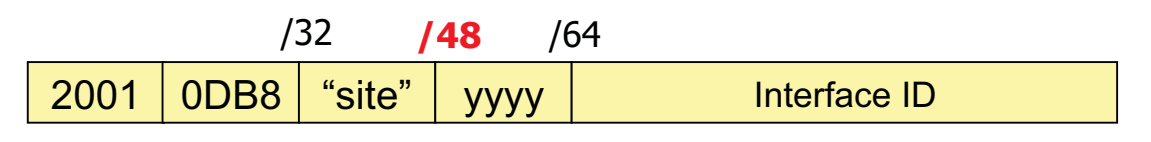

- Here, the "site" field is 0x0000-0xFFFF
	- That gives you 65,536 sites!
	- That's not enough?
- And each site get 65,536 subnets
	- –– That's not enough? Its like a "Class A" block of huge subnets.
- Standardize!
	- –– It simplifies things administratively and operationally.

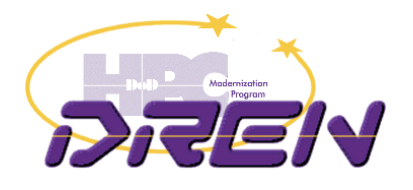

#### Mistake #4

- Justify "upwards", rather than pre-allocate "downwards".
	- –– Requiring sites to develop documentation and justification for their address space requirements
	- – Allocating to those groups or sites based on that justification

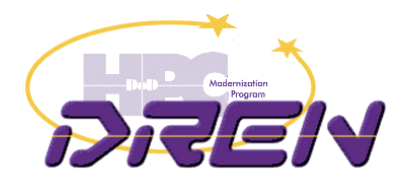

### Pre-allocation

- You can easily pre-allocate to the site level
	- see slide on "sites get a /48"
- Within sites, addressing can align with existing subnet structure
	- later, you may want to re-address your IPv4 networks (but don't worry about that just yet).

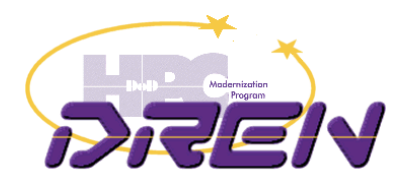

# Mistake #5

- Host-centric allocation rather than subnetcentric
	- – Thinking that address allocation has anything to do with the number of hosts

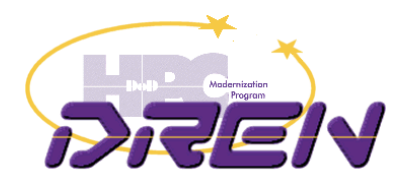

#### Focus on subnets

- A /64 subnet has enough room for this many hosts: 18,446,744,073,709,551,616
- You don't have to think about whether a subnet is large enough for all your hosts.
- You don't have to worry about "growing" a subnet later if you get more hosts.
- Just focus on your network topology (links, subnets, VLANs, etc.) and align with that.

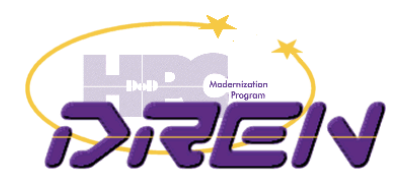

### Once again

When doing an address plan, a major driver in IPv4 was efficiency and conservation

In IPv6, efficiency and conservation is NOT a major driver, but instead it is all about better alignment with network topology, accommodation of security architecture, and operational simplicity through standardization

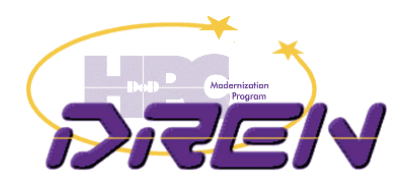

# Other Considerations

- In IPv6, every interface has multiple addresses
	- –– In IPv4, we thought of a "host" as having a single IP address
- Embedding IPv4 addresses in IPv6 addresses adds administrative burden and limits flexibility
	- –– limited long term benefit, so don't do it
	- It is reasonable to copy just the "host" part of the IPv4 address into the IID (host part) of the IPv6 address

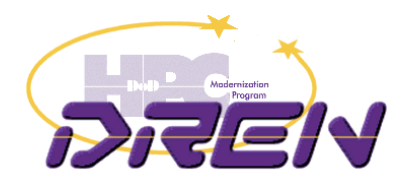

# Other Considerations

- There is an opportunity to align the addressing plan with security topology, to simplify ACLs
	- – This is the type of thing you may start to incorporate into your 3rd version of your plan.
- Internal aggregation is not nearly as critical as aggregating route announcements to your ISP
	- – you can afford to carry a few thousand routes internally, but the Internet can't afford to carry all your /48's or longer.

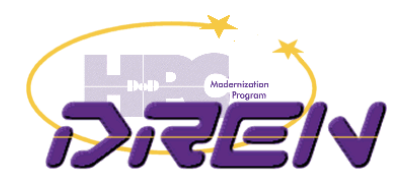

# Other Considerations

- Most of the context here has been for large enterprises that aggregate into a very few connections to one or two ISPs, and use "provider-independent" (PI) space.
- If you have a lot of small outlier sites that are single-homed directly to an ISP, have them get their address space from that ISP, known as "provider-aggregatable" (PA) space.

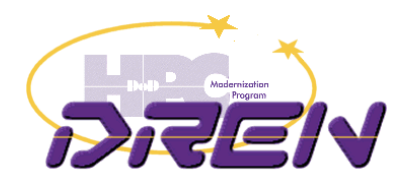

# Adding structure or hierarchy

- •• Examples:
	- –– grouping of sites by
		- region
		- service delivery point
	- –– grouping of subnets within a site to align with
		- IPv4 mapping
		- routing topology
		- security topology

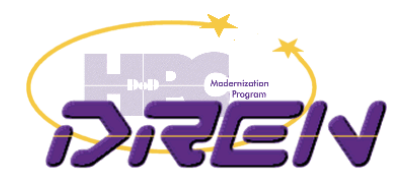

# Adding structure or hierarchy

- Recommendation: add grouping or hierarchy on nibble (4 bit) boundaries
	- –Aligns better with hex digits
	- Aligns better with grouping in DNS PTR records
- Examples:
	- – $-$  /36 for regions
		- 16 regions with 4096 sites per region
	- /44 for service delivery points
		- 16 customers per SDP, up to 4096 SDPs
	- – $-$  /52 to align with IPv4 allocations  $\overline{\phantom{a}}$ 
		- can map up to 16 allocations

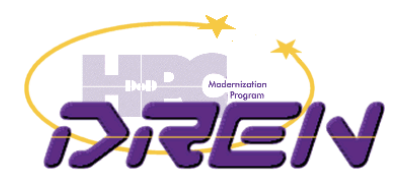

# **Erv** Subnet numbering example

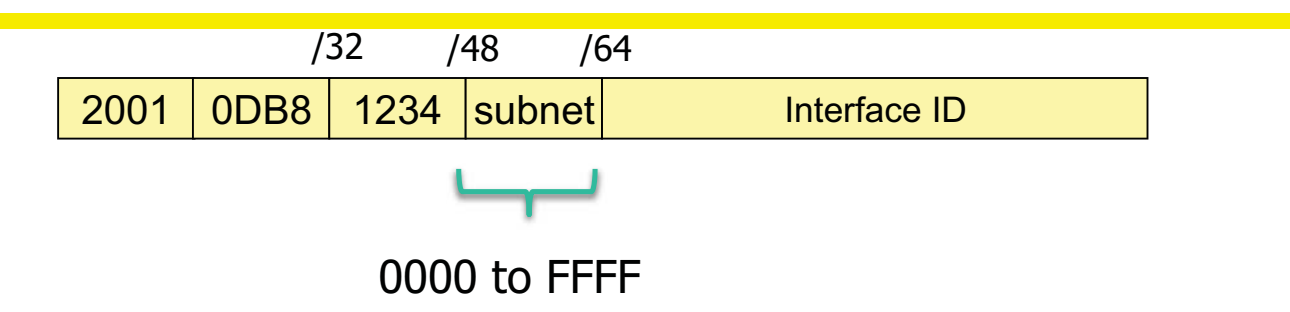

- You could just assign them incrementally
	- 0, 1, 2, 3, etc
- You could have them match some part of your existing IPv4 subnet numbers
	- –- Like the 3<sup>rd</sup> octet of your subnets addresses, if you have a "Class B" and all your subnets are /24's
- You may want to create some hierarchy, if you have separate enclaves or security zones or want to map to multiple existing IPv4 allocations.

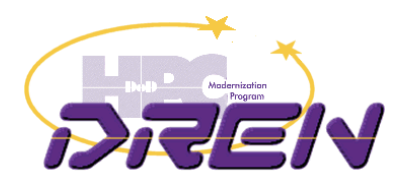

# Hierarchy Example

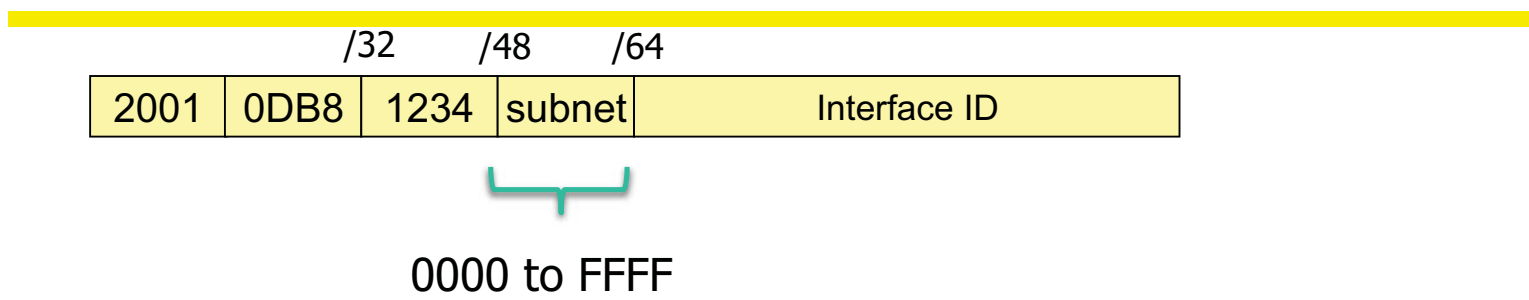

- Save the top 4 bits of the subnet number for mapping to IPv4 allocation (or other grouping)
	- That's a /52
- Subnet numbers are then 000 to FFF
	- 4096 subnets per /52 (you only need 256, but 3 hex digits allows you to keep decimal notation)

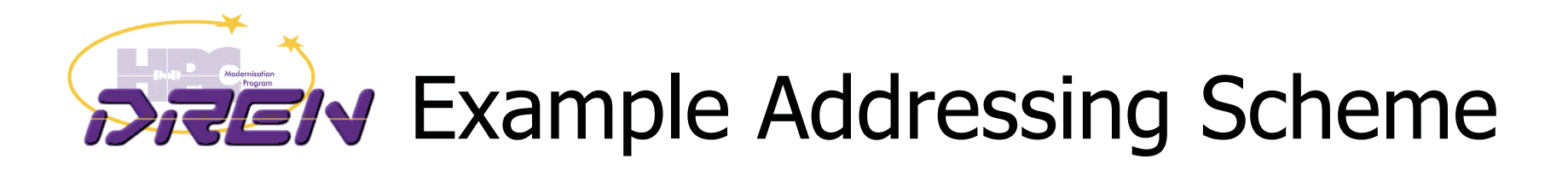

- $\bullet$  Address the network for consistency between protocols
	- –Align VLAN number with 3rd octet of IPv4 address
	- –Align IPv6 "subnet number" with the above

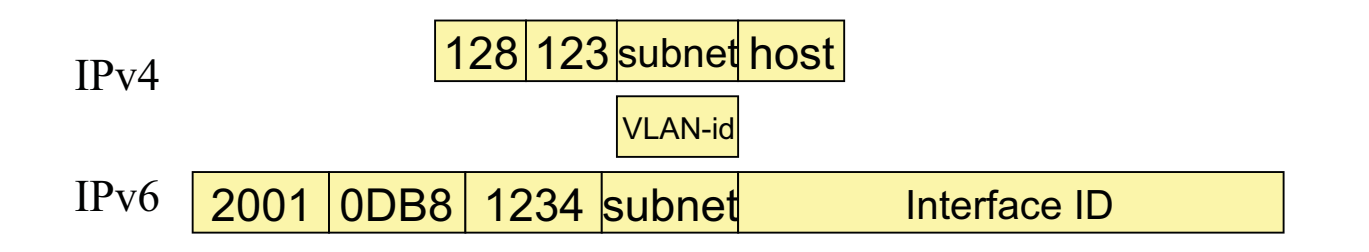

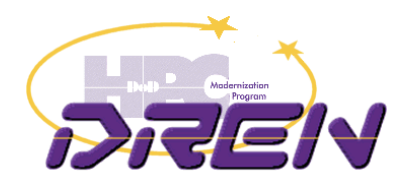

# IPv6 Addressing Example

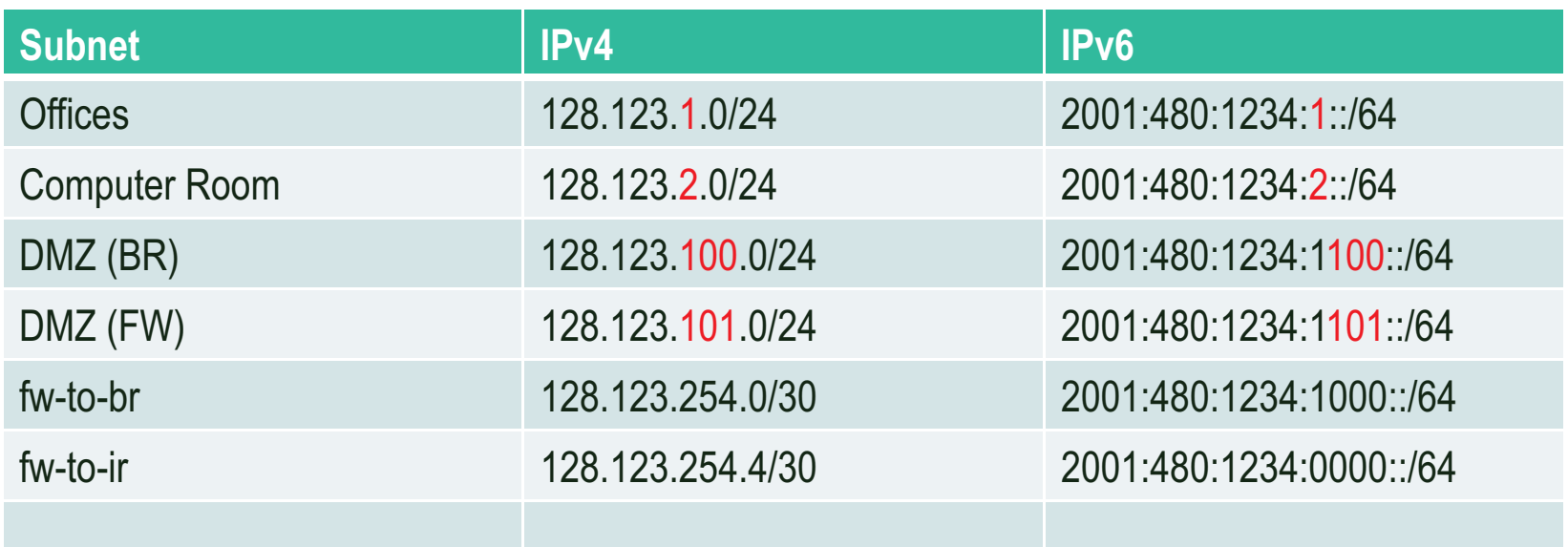

Notes:

- Used subnet 000 for "infrastructure" links
- $-$  /52 used to designate security zone (0 trust, 1 untrust)
- IPv4 and IPv6 subnet numbers try to align, where possible (when IPv4 subnets are /24)
- didn't use /126's nor /127's for the point-to-point links

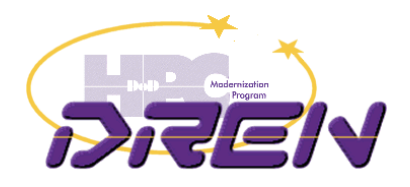

#### Privacy Addresses (RFC 4941)

- $\bullet$  Incompatible with many Enterprise environments
	- Need address stability for many reasons
		- •Logging, Forensics, DNS stability, ACLs, etc.
- Enabled by default in Windows
	- Breaks plug-n-play because we have to visit every Windows machine to disable this feature.
- Just added in Mac OS X "Lion".
- •Ubuntu thinking about making it default.

[Privacy addresses] are horrible and I hope nobody really uses them, but they're better than NAT. … Owen DeLong, Hurricane Electric

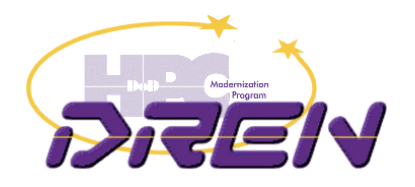

- Where your clients support DHCPv6, use that to assign addresses
	- No DHCPv6 client support in Windows XP, Mac OSX before 10.7 (Lion), etc.
- If all your Windows systems are in Active Directory, use GPO to disable privacy addresses
- Options for other systems:
	- configure system to disable privacy addresses
		- registry setting in Windows (see below)
	- configure addresses statically on the hosts
	- keep a historical record of all MAC address to IPv6 address mappings for every host, for correlation in IDS and forensics tools

netsh interface ipv6 set privacy state=disabled store=persistent netsh interface ipv6 set global randomizeidentifiers=disabled store=persistent

16-Nov-2011 32

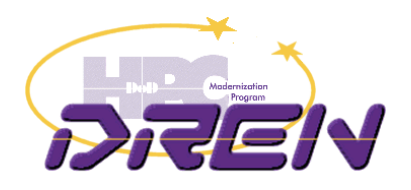

# Additional Guides

• Preparing an IPv6 Addressing Plan

http://www.ripe.net/lir-services/training/material/IPv6-for-LIRs-Training-Course/IPv6\_addr\_plan4.pdf

• IPv6 Address Design, a few practical principles

http://www.txv6tf.org/wp-content/uploads/2011/09/Doyle-TXv6TF\_09142011.pdf